## SAP ABAP table BBPS BS SERVICE 45B {Communication Structure Create Service Line for 4.5b}

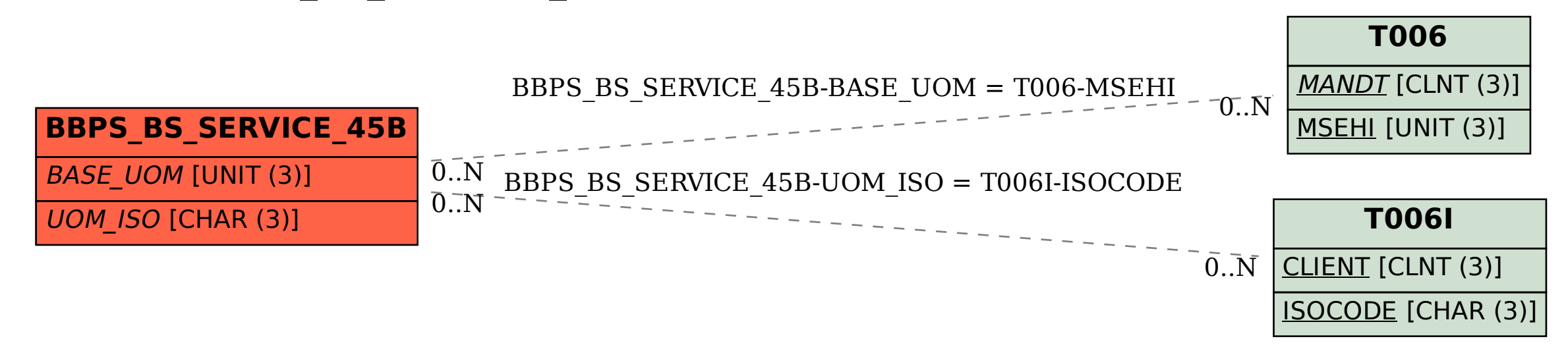